## **Adafruit Mini-Thermobondrucker**

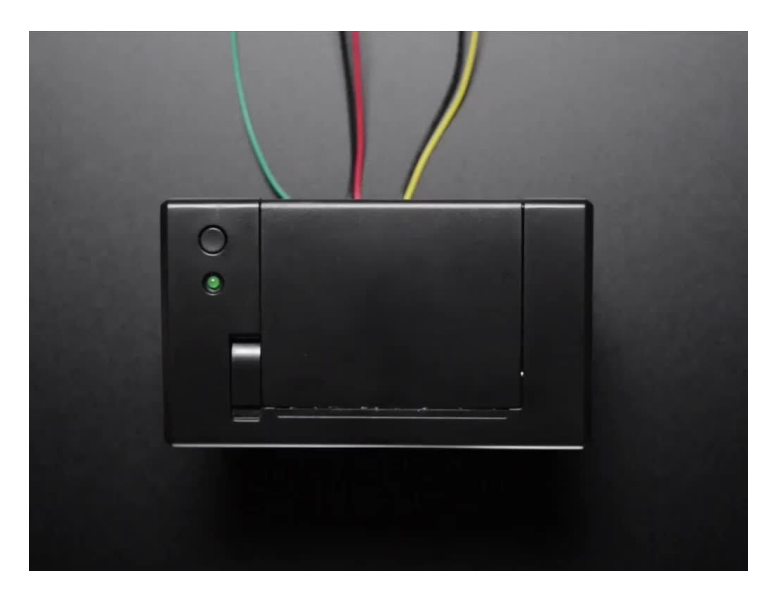

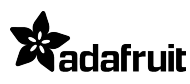

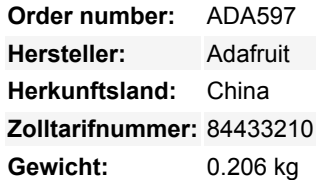

Mit diesem niedlichen Thermodrucker lässt sich jedes Mikrocontroller-Projekt um einen Mini-Drucker erweitern. Thermodrucker sind auch als Quittungsdrucker bekannt, sie sind das, was man bekommt, wenn man zum Geldautomaten oder in den Lebensmittelladen geht. Jetzt können Sie einen eigenen kleinen Drucker in ein Gehäuse einbauen. Dieser Drucker ist ideal für den Anschluss an einen Mikrocontroller. Sie benötigen lediglich einen seriellen 3,3V-5V TTL-Ausgang von Ihrem Mikrocontroller, um Text, Barcodes, Bitmap-Grafiken und sogar einen QR-Code zu drucken!

Dieses Paket enthält einen Thermodrucker einschließlich des Druckkopfes (er benötigt keine Tinte), einen Satz Strom- und Datenkabel und zwei Kunststoffunterlegscheiben für die Schalttafelmontage. **Thermopapier nicht im Lieferumfang enthalten!** Der Drucker verwendet sehr gängiges 2,25" breites Thermopapier, das in jedem Büro- oder Schreibwarengeschäft erhältlich ist. Es passen bis zu 50 Fuß Papier auf einmal in den Schacht. Außerdem benötigen Sie eine geregelte 5 bis 9 VDC-Stromversorgung, die während des Hochstromdrucks 1,5 A oder mehr liefern kann. Wir empfehlen außerdem eine oder zwei Rollen Thermopapier mit einer Länge von 50' sowie einen 2,1-mm-Klinkenadapter, der den Anschluss des Netzteils erleichtert.

Wir mögen diesen Drucker sehr, weil er **Fettdruck,** Unterstreichen, invertierten Text, variable Zeilenabstände, Links-, Mittel- und Rechtsbündigkeit, Barcodes in 11 Standardformaten mit einstellbarer Höhe und sogar **Bitmap-Grafiken** ermöglicht.

Natürlich würden wir Sie nicht mit einem Datenblatt und einem "Viel Glück!" zurücklassen. - Wir haben ein [komplettes Tutorial und eine](http://learn.adafruit.com/mini-thermal-receipt-printer) [passende CircuitPython und Arduino Bibliothek,](http://learn.adafruit.com/mini-thermal-receipt-printer) die folgendes demonstriert:

- Drucken mit kleinem, mittlerem und großem Text
- **Fett** und unterstrichener Text
- Invertierter Text
- Variable Zeilen Abstände
- Links-, Mittel- und Rechtsbündigkeit
- Barcodes in den folgenden Standardformaten: **UPC A, UPC E, EAN13, EAN8, CODE39, I25, CODABAR, CODE93, CODE128, CODE11** und **MSI** - mit anpassbarer Barcode-Höhe
- Benutzerdefinierte monochrome Bitmap-Grafiken!
- Wie man einen QR-Code einfügt

Hinweis: Sie benötigen einen Mikrocontroller, der über einen seriellen UART (Hardware oder Software) verfügt!

## **Weitere Bilder:**

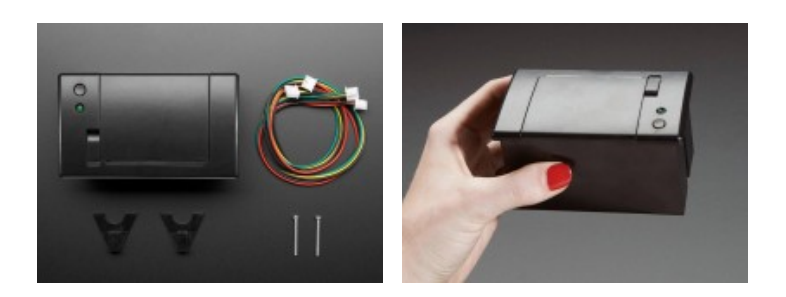